# **IBM Business Process Manager Advanced Pattern on AIX**

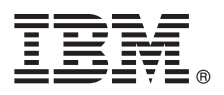

 $8.0.1$ 版

# 快速入門手冊

開始下載及安裝 Business Process Manager Advanced Pattern on AIX 套件,以在專用雲 端中使用 IBM Business Process Manager。

## 產品槪觀

IBM® Business Process Manager Advanced 8.0.1 版型樣包含了在專用雲端中管理商業程序所需的元件。請使用這些型樣來搭配 IBM PureApplication™ System 1.0.0.4 版以及後續的修正套件來建立、部署及管理 IBM BPM 環境。

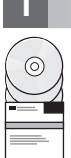

## 1 步驟 1: 存取軟體和文件

從 IBM Passport Advantage® 下載供應項目之後,請遵循資訊中心的指示,位置如下:[http://pic.dhe.ibm.com/infocenter/](http://pic.dhe.ibm.com/infocenter/dmndhelp/v8r0m1/index.jsp?topic=/com.ibm.wbpm.cloud.doc/topics/tbpm_priclo_dowloim.html) [dmndhelp/v8r0m1/index.jsp?topic=/com.ibm.wbpm.cloud.doc/topics/tbpm\\_priclo\\_dowloim.html](http://pic.dhe.ibm.com/infocenter/dmndhelp/v8r0m1/index.jsp?topic=/com.ibm.wbpm.cloud.doc/topics/tbpm_priclo_dowloim.html) 。

#### 本供應項目包括下列元件:

- 一個包含映像檔的開放式虛擬保存檔 (OVA)
- 預先配置的型樣與組件
- Script 套件
- •用於在 AIX® 作業系統上進行安裝的 installer 安裝公用程式。

如需完整的文件(包括安裝指示),請參閱 IBM Business Process Manager 書庫,網址如下:[http://www.ibm.com/software/](http://www.ibm.com/software/integration/business-process-manager/library/documentation) [integration/business-process-manager/library/documentation](http://www.ibm.com/software/integration/business-process-manager/library/documentation)  $\circ$ 

## **2** BJ **2**G -⌠wΘMt-tm

您可以在專用雲端環境下,以不同的配置來使用 IBM Business Process Manager。隨型樣和映像檔套裝的安裝工具支援 AIX 作業系統。您必須已安裝 IBM Java Runtime Environment (JRE) 1.6 SR3 或更新的版本,才能執行 IBM BPM 安 裝工具。

註:請確定您計劃用來下載及解壓縮套件檔的位置有足夠的空間。壓縮的套件檔大小超過 6 GB。

### 步驟 3: 安裝 Business Process Manager Patterns on AIX

若要安裝 Business Process Manager Advanced Pattern on AIX, 請完成下列步驟:

- 1. 前往 IBM Passport Advantage 網站, 找出 Business Process Manager Advanced Pattern on AIX 套件 BPM ADV Pattern V801 AIX X64.tgz .
	- 2. 將該套件檔下載至執行 AIX 作業系統的電腦上。
	- 3. 解壓縮套件檔。
	- 4. 發出下列指令來執行安裝公用程式:

./installer -h <host name> -u <user\_name> -p <password>

提示:在任何非英文的環境下,如果您執行安裝公用程式時發生轉碼器錯誤,請將 deployer.cli/lib/*version number*/ registry 中的下面兩行解除註解:

deployer.console.encoding python.console.encoding

根據語言環境, 使用下列其中一個值:

簡體中文

deployer.console.encoding=gb2312

繁體中文

- deployer.console.encoding=big5
- 日文 deployer.console.encoding=shift jis
- 韓文 deployer.console.encoding=ks c 5601-1987
- 西歐 deployer.console.encoding=ibm850
- 5. 若要驗證安裝架構,請在下列位置找出下列 IBM BPM 虛擬映像檔、型樣和 Script 套件:

#### 虚擬映像檔

在 IBM Workload Deployer 的「虛擬映像檔」視窗或 IBM PureApplication System 的「工作量主控台」中, 於虛擬映像檔清單中找出 IBM BPM 虛擬映像檔。

型樣 在 IBM Workload Deplover 的 「虛擬系統型樣」視窗或 IBM PureApplication System 的 「工作量主控台」中, 於型樣清單中找出 IBM BPM 型樣。

#### Script 套件

在 Workload Deployer 的 「Script 套件」視窗或 PureApplication System 的 「工作量主控台」中,於 Script 套 件清單中找出下列 IBM BPM Script 套件:

- · AddDisk
- ConfigBPM
- ConfigTDS
- 6. 請參閱資訊中心中準備使用 IBM BPM with PureApplication System 或 Workload Deployer 的相關資訊:準備使用 IBM BPM 映像檔和型樣。

#### 相關資訊

如需其他技術資源,請參閱下列鏈結:

- IBM Education Assistant: http://publib.boulder.ibm.com/infocenter/ieduasst/v1r1m0/
- PureApplication System 資訊:http://pic.dhe.ibm.com/infocenter/psappsys/v1r0m0/index.jsp
- Workload Deployer 資訊: http://pic.dhe.ibm.com/infocenter/worlodep/v3r1m0/index.jsp
- IBM BPM Advanced 的支援資訊:http://www.ibm.com/support/entry/portal/Overview/Software/WebSphere/ IBM\_Business\_Process\_Manager\_Advanced

IBM Business Process Manager 8.0.1 版 Licensed Materials - Property of IBM. © Copyright IBM Corp. 2013. U.S. Government Users Restricted Rights - Use, duplication or disclosure restricted by GSA ADP Schedule Contract with IBM Corp

IBM、IBM 標誌、AIX、ibm.com®、Passport Advantage、PureApplication 和 WebSphere® 是 International Business Machines Corporation 在全球許多管轄區註冊的商標或註冊商標。其他產品及服務名稱可能是<br>IBM 或其他公司的商標。現行的 IBM 商標清單可於 Web 上的 『Copyright and trademark information

Java 和所有以 Java 為基礎的商標及標誌是 Oracle 及 (或) 其子公司的商標或註冊商標。

產品編號: CIG14ML

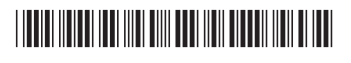